# **ALEXANDRIA ELEMENTARY SCHOOL**

## **Ebook Access:**

**Click [HERE](http://library/opac/alexes/index.html#search:ExpertSearch?view=Bibliographic&ST0=Z&M0=c&SortDescend=0&mat_filter118=m_118×tamp=1363787450000) to access all AES ebooks**

**OR**

**Scan the following QR code to access the AES OPAC:** 

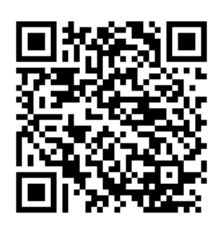

Steps for accessing eBooks from the Atriuum OPAC (Online Public Access Catalog):

- Use the link above to go **directly** to our ebooks, OR
- Use the QR code above (or visit [www.aeslibrary.com\)](http://www.aeslibrary.com/) to go to the OPAC and do a "media search" for ebooks.
- We have three types of ebooks… ABDO, Capstone, and Cybersmarts, as well as an online subscription for ebooks with TumbleBooks! Read below for specific instructions on how to access each one:

#### **ABDO eBooks** –

*These books are not interactive (no sound effects, the text is not read to the student, etc). The students read the book themselves.* 

1. Below each book title and summary there is a red link stating

"Available via ABDO Digital. Click here to access." Click on the "click here" link.  $\odot$ 

2. The log in screen appears. Username: alexelem

Password: ebooks

3. The book will load and the student can begin reading the book.

### **Capstone eBooks** –

*These books ARE interactive. The student can read the book or the book can be read to them… some have cool sound effects!*

1. Below the title and summary the title is listed. You must click on the title to access the book. \*No username and password is required.

2. The book will load and the student has the choice to read independently or have the book read to them.

#### **Cybersmarts by Rosen** –

1. Below each book title and summary there is a red link stating "Click here to read this ebook."

2. The book will load and the student has a choice to read the book independently or have the book read to them. *If the student wants to have the book read to them, they must click on "listen" for each page.*

\* Students will have the option to create a username and password for these books. The books are interactive - they take the student through simulations of encounters they may experience online and tutors them on appropriate responses to each situation. This is done in a secure, safe environment through the text, and will help your child learn appropriate ways to deal with encounters when on the internet.

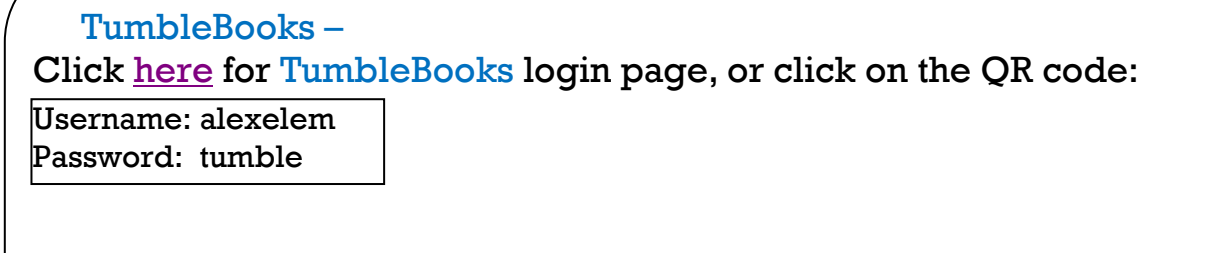

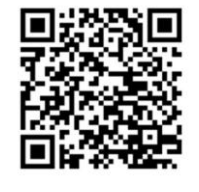

 $\overline{a}$